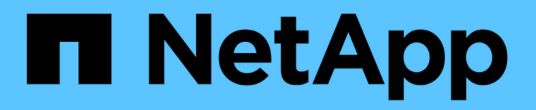

# 다중 요소 인증 **API** 메서드 Element Software

NetApp January 15, 2024

This PDF was generated from https://docs.netapp.com/ko-kr/element-software-123/api/reference\_element\_api\_addidpclusteradmin.html on January 15, 2024. Always check docs.netapp.com for the latest.

# 목차

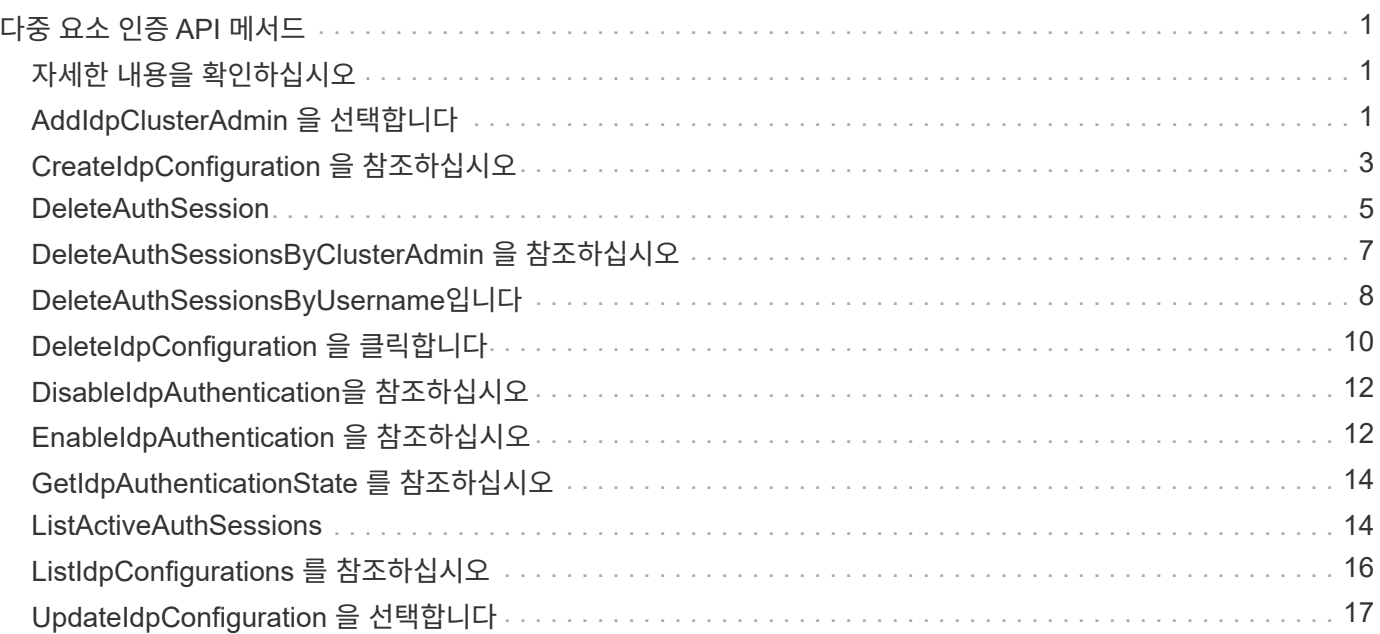

# <span id="page-2-0"></span>다중 요소 인증 **API** 메서드

MFA(Multi-factor Authentication)를 사용하여 SAML(Security Assertion Markup Language)을 통해 타사 ID 공급자(IDP)를 사용하여 사용자 세션을 관리할 수 있습니다.

- [AddIdpClusterAdmin](#page-2-2) [을](#page-2-2) [선택합니다](#page-2-2)
- [CreateIdpConfiguration](#page-4-0) [을](#page-4-0) [참조하십시오](#page-4-0)
- [DeleteAuthSession](#page-6-0)
- [DeleteAuthSessionsByClusterAdmin](#page-8-0) [을](#page-8-0) [참조하십시오](#page-8-0)
- [DeleteAuthSessionsByUsername](#page-9-0)[입니다](#page-9-0)
- [DeleteIdpConfiguration](#page-11-0) [을](#page-11-0) [클릭합니다](#page-11-0)
- [DisableIdpAuthentication](#page-13-0)[을](#page-13-0) [참조하십시오](#page-13-0)
- [EnableIdpAuthentication](#page-13-1) [을](#page-13-1) [참조하십시오](#page-13-1)
- [GetIdpAuthenticationState](#page-15-0) [를](#page-15-0) [참조하십시오](#page-15-0)
- [ListActiveAuthSessions](#page-15-1)
- [ListIdpConfigurations](#page-17-0) [를](#page-17-0) [참조하십시오](#page-17-0)
- [UpdateIdpConfiguration](#page-18-0) [을](#page-18-0) [선택합니다](#page-18-0)

# <span id="page-2-1"></span>자세한 내용을 확인하십시오

- ["SolidFire](https://docs.netapp.com/us-en/element-software/index.html) [및](https://docs.netapp.com/us-en/element-software/index.html) [Element](https://docs.netapp.com/us-en/element-software/index.html) [소프트웨어](https://docs.netapp.com/us-en/element-software/index.html) [설명서](https://docs.netapp.com/us-en/element-software/index.html)["](https://docs.netapp.com/us-en/element-software/index.html)
- ["](https://docs.netapp.com/sfe-122/topic/com.netapp.ndc.sfe-vers/GUID-B1944B0E-B335-4E0B-B9F1-E960BF32AE56.html)[이전](https://docs.netapp.com/sfe-122/topic/com.netapp.ndc.sfe-vers/GUID-B1944B0E-B335-4E0B-B9F1-E960BF32AE56.html) [버전의](https://docs.netapp.com/sfe-122/topic/com.netapp.ndc.sfe-vers/GUID-B1944B0E-B335-4E0B-B9F1-E960BF32AE56.html) [NetApp SolidFire](https://docs.netapp.com/sfe-122/topic/com.netapp.ndc.sfe-vers/GUID-B1944B0E-B335-4E0B-B9F1-E960BF32AE56.html) [및](https://docs.netapp.com/sfe-122/topic/com.netapp.ndc.sfe-vers/GUID-B1944B0E-B335-4E0B-B9F1-E960BF32AE56.html) [Element](https://docs.netapp.com/sfe-122/topic/com.netapp.ndc.sfe-vers/GUID-B1944B0E-B335-4E0B-B9F1-E960BF32AE56.html) [제품에](https://docs.netapp.com/sfe-122/topic/com.netapp.ndc.sfe-vers/GUID-B1944B0E-B335-4E0B-B9F1-E960BF32AE56.html) [대한](https://docs.netapp.com/sfe-122/topic/com.netapp.ndc.sfe-vers/GUID-B1944B0E-B335-4E0B-B9F1-E960BF32AE56.html) [문서](https://docs.netapp.com/sfe-122/topic/com.netapp.ndc.sfe-vers/GUID-B1944B0E-B335-4E0B-B9F1-E960BF32AE56.html)["](https://docs.netapp.com/sfe-122/topic/com.netapp.ndc.sfe-vers/GUID-B1944B0E-B335-4E0B-B9F1-E960BF32AE56.html)

# <span id="page-2-2"></span>**AddIdpClusterAdmin** 을 선택합니다

'AddIpdClusterAdmin' 방법을 사용하여 타사 ID 공급자(IDP)가 인증한 클러스터 관리자 사용자를 추가할 수 있습니다. IDP 클러스터 관리자 계정은 사용자와 연결된 IDP의 SAML 어설션 내에 제공된 SAML 속성 값 정보를 기반으로 구성됩니다. 사용자가 IdP를 사용하여 성공적으로 인증했으며 SAML 어설션 내에 SAML 속성 문이 여러 IDP 클러스터 관리자 계정과 일치하는 경우 사용자는 해당 IDP 클러스터 관리자 계정의 결합된 액세스 레벨을 갖게 됩니다.

매개 변수

이 메서드에는 다음과 같은 입력 매개 변수가 있습니다.

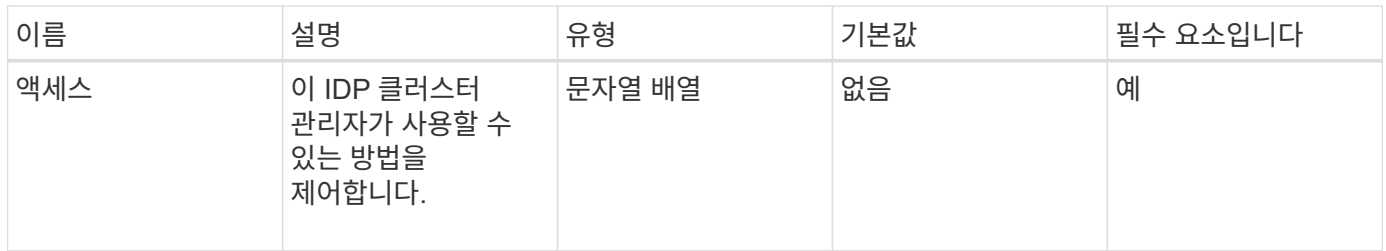

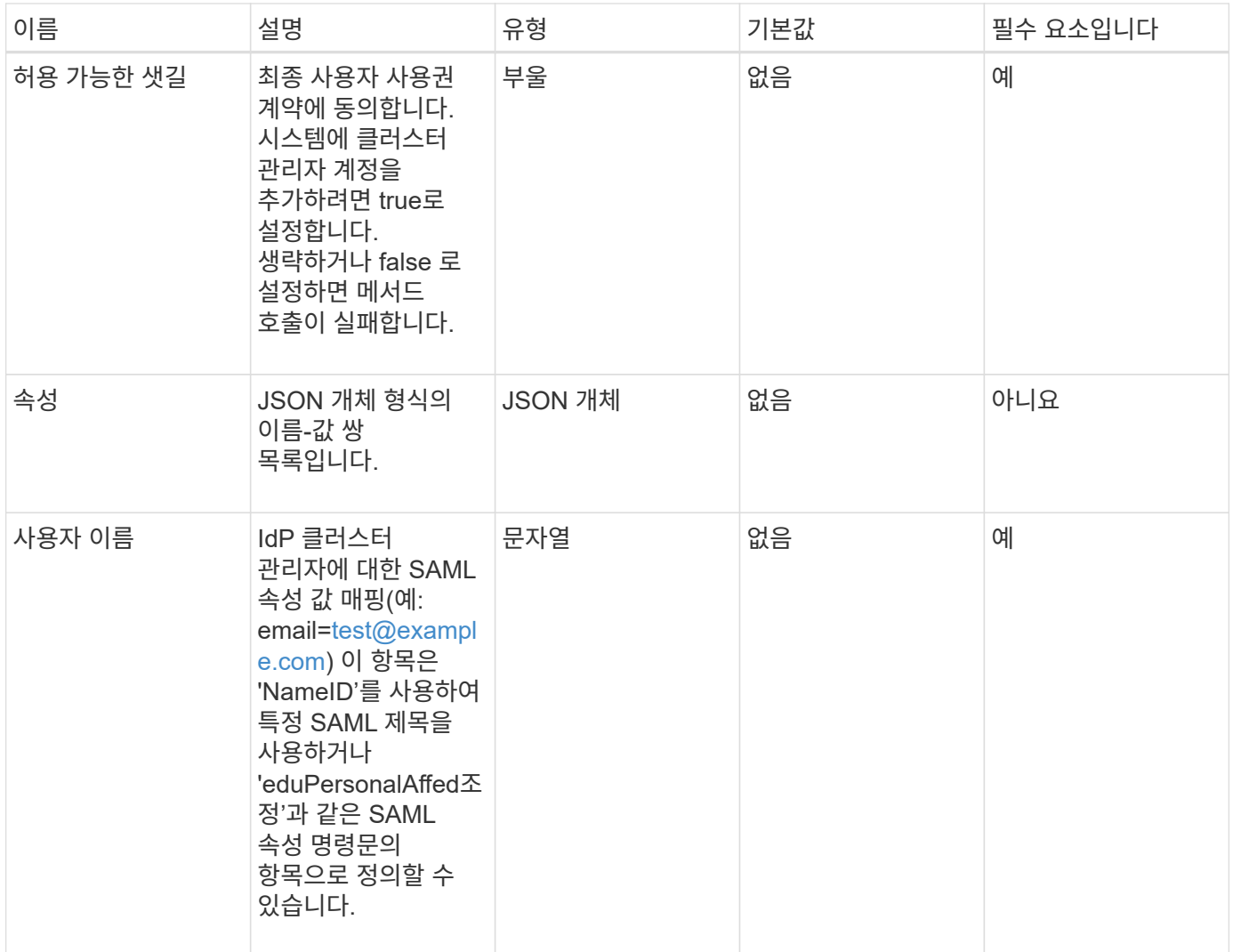

## 반환 값

이 메서드의 반환 값은 다음과 같습니다.

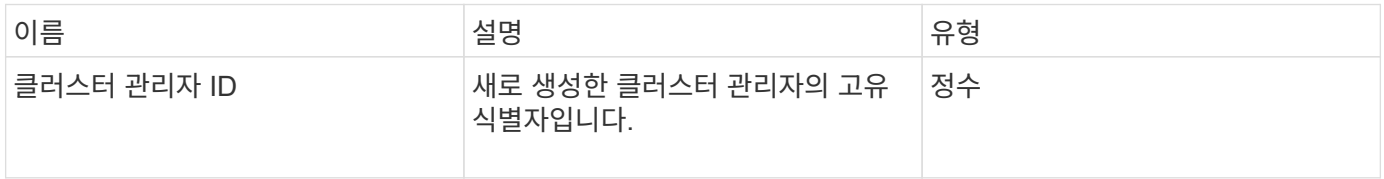

## 요청 예

이 메서드에 대한 요청은 다음 예제와 비슷합니다.

```
{
      "method": "AddIdpClusterAdmin",
      "params": {
           "username": "email=test@example.com",
           "acceptEula": true,
           "access": ["administrator"]
      }
}
```
### 응답 예

이 메서드는 다음 예제와 유사한 응답을 반환합니다.

```
{
       "result": {
            "clusterAdminID": 13
       }
}
```
#### 버전 이후 새로운 기능

12.0

# <span id="page-4-0"></span>**CreateIdpConfiguration** 을 참조하십시오

"CreateIpdConfiguration" 메서드를 사용하면 클러스터에 대한 타사 ID 공급자(IDP)를 사용하여 인증에 대한 잠재적 신뢰 관계를 만들 수 있습니다. IdP 통신에는 SAML 서비스 공급자 인증서가 필요합니다. 이 인증서는 필요에 따라 생성되며 이 API 호출에 의해 반환됩니다.

매개 변수

이 메서드에는 다음과 같은 입력 매개 변수가 있습니다.

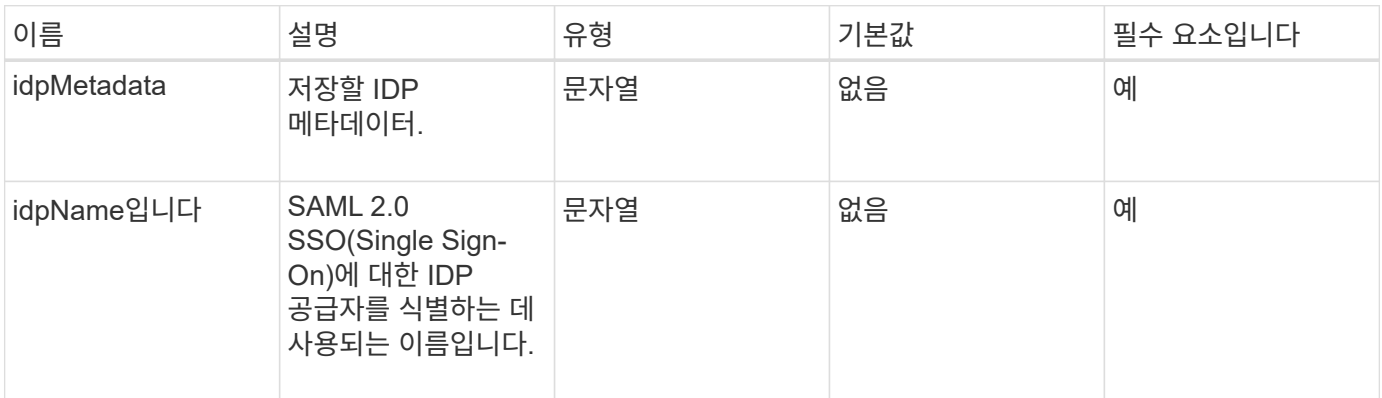

#### 반환 값

이 메서드의 반환 값은 다음과 같습니다.

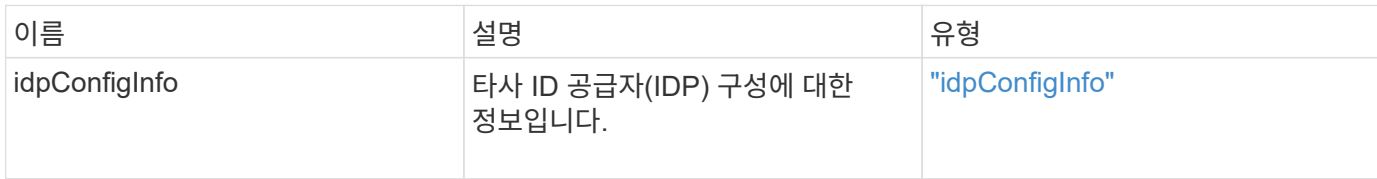

#### 요청 예

이 메서드에 대한 요청은 다음 예제와 비슷합니다.

```
{
      "method": "CreateIdpConfiguration",
      "params": {
          "idpMetadata": "<?xml version=\"1.0\" encoding=\"UTF-8\"?>
                <EntityDescriptor
                  xmlns=\"urn:oasis:names:tc:SAML:2.0:metadata\"
                  xmlns:ds=\"http://www.w3.org/2000/09/xmldsig#\"
                  xmlns:shibmd=\"urn:mace:shibboleth:metadata:1.0\"
                  xmlns:xml=\"http://www.w3.org/XML/1998/namespace\"
                  ...</Organization>
                </EntityDescriptor>",
          "idpName": "https://provider.name.url.com"
      },
}
```
#### 응답 예

이 메서드는 다음 예제와 유사한 응답을 반환합니다.

```
{
      "result": {
          "idpConfigInfo": {
          "enabled": false,
          "idpConfigurationID": "f983c602-12f9-4c67-b214-bf505185cfed",
          "idpMetadata": "<?xml version=\"1.0\" encoding=\"UTF-8\"?>\r\n
          <EntityDescriptor
xmlns=\"urn:oasis:names:tc:SAML:2.0:metadata\"\r\n
          xmlns:ds=\"http://www.w3.org/2000/09/xmldsig#\"\r\n
          xmlns:shibmd=\"urn:mace:shibboleth:metadata:1.0\"\r\n
          xmlns:xml=\"http://www.w3.org/XML/1998/namespace\"\r\n
        ... </Organization>\r\n
          </EntityDescriptor>",
          "idpName": "https://privider.name.url.com",
          "serviceProviderCertificate": "-----BEGIN CERTIFICATE-----\n
          MIID...SlBHi\n
        ---END CERTIFICATE---\n\frac{n}{n}  "spMetadataUrl": "https://10.193.100.100/auth/ui/saml2"
  }
      }
}
```
버전 이후 새로운 기능

12.0

# <span id="page-6-0"></span>**DeleteAuthSession**

DeletAuthSession 메서드를 사용하여 개별 사용자 인증 세션을 삭제할 수 있습니다. 호출하는 사용자가 ClusterAdmins/Administrator AccessGroup에 없는 경우 호출 사용자에 속하는 인증 세션만 삭제할 수 있습니다.

매개 변수

이 메서드에는 다음과 같은 입력 매개 변수가 있습니다.

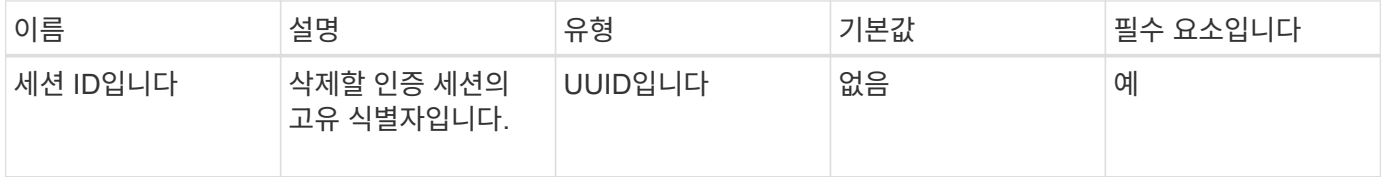

#### 반환 값

이 메서드의 반환 값은 다음과 같습니다.

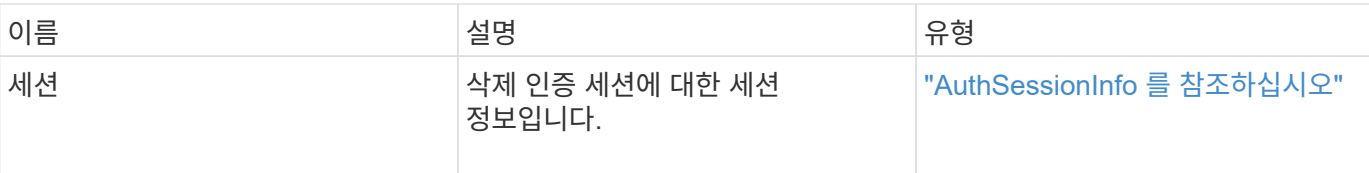

#### 요청 예

이 메서드에 대한 요청은 다음 예제와 비슷합니다.

```
{
      "method": "DeleteAuthSession",
      "params": {
           "sessionID": "a862a8bb-2c5b-4774-a592-2148e2304713"
      },
      "id": 1
}
```
## 응답 예

이 메서드는 다음 예제와 유사한 응답을 반환합니다.

```
{
      "id": 1,
      "result": {
          "session": {
               "accessGroupList": [
                   "administrator"
               ],
               "authMethod": "Cluster",
               "clusterAdminIDs": [
  1
               ],
               "finalTimeout": "2020-04-09T17:51:30Z",
               "idpConfigVersion": 0,
               "lastAccessTimeout": "2020-04-06T18:21:33Z",
               "sessionCreationTime": "2020-04-06T17:51:30Z",
               "sessionID": "a862a8bb-2c5b-4774-a592-2148e2304713",
              "username": "admin"
          }
      }
}
```
버전 이후 새로운 기능

12.0

# <span id="page-8-0"></span>**DeleteAuthSessionsByClusterAdmin** 을 참조하십시오

DeletAuthSessionsByClusterAdmin 메서드를 사용하면 지정된 "ClusterAdminID"와 연결된 모든 인증 세션을 삭제할 수 있습니다. 지정한 ClusterAdminID가 사용자 그룹에 매핑되면 해당 그룹의 모든 구성원에 대한 모든 인증 세션이 삭제됩니다. 삭제할 수 있는 세션 목록을 보려면 "ClusterAdminID" 매개 변수와 함께 ListAuthSessionsByClusterAdmin 메서드를 사용합니다.

매개 변수

이 메서드에는 다음과 같은 입력 매개 변수가 있습니다.

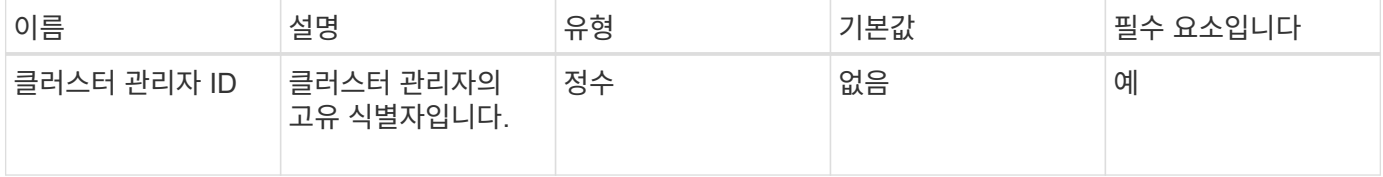

#### 반환 값

이 메서드의 반환 값은 다음과 같습니다.

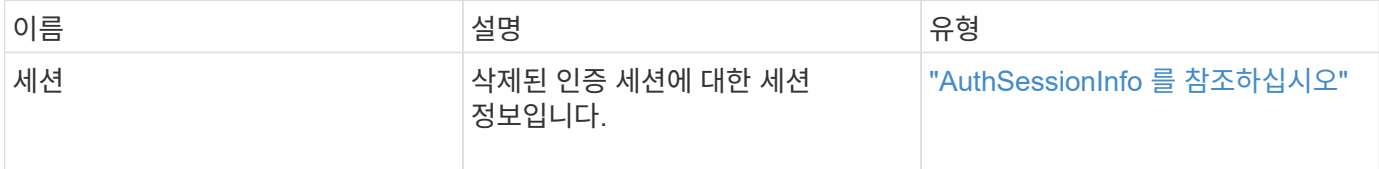

### 요청 예

이 메서드에 대한 요청은 다음 예제와 비슷합니다.

```
{
    "method": "DeleteAuthSessionsByClusterAdmin",
    "params": {
      "clusterAdminID": 1
    }
}
```
### 응답 예

이 메서드는 다음 예제와 유사한 응답을 반환합니다.

```
{
"sessions": [
\left\{ \begin{array}{c} 1 \end{array} \right.  "accessGroupList": [
              "administrator"
          \frac{1}{2}  "authMethod": "Cluster",
            "clusterAdminIDs": [
  1
          \frac{1}{2},
            "finalTimeout": "2020-03-14T19:21:24Z",
            "idpConfigVersion": 0,
            "lastAccessTimeout": "2020-03-11T19:51:24Z",
            "sessionCreationTime": "2020-03-11T19:21:24Z",
            "sessionID": "b12bfc64-f233-44df-8b9f-6fb6c011abf7",
            "username": "admin"
         }
      ]
}
```
버전 이후 새로운 기능

 $12.0$ 

# <span id="page-9-0"></span>**DeleteAuthSessionsByUsername**입니다

DeletAuthSessionsByUsername' 메서드를 사용하여 지정된 사용자에 대한 모든 인증 세션을 삭제할 수 있습니다. AccessGroup ClusterAdmins/Administrator에 없는 호출자는 자신의 세션만 삭제할 수 있습니다. ClusterAdmins/Administrator 권한이 있는 호출자는 모든 사용자에 속하는 세션을 삭제할 수 있습니다. 삭제할 수 있는 세션 목록을 보려면 동일한 매개 변수를 사용하여 ListAuthSessionsByUsername을 사용합니다. 삭제할 수 있는 세션 목록을 보려면 동일한 매개 변수를 사용하여 "ListAuthSessionsByUsername" 메서드를 사용합니다.

매개 변수

이 메서드에는 다음과 같은 입력 매개 변수가 있습니다.

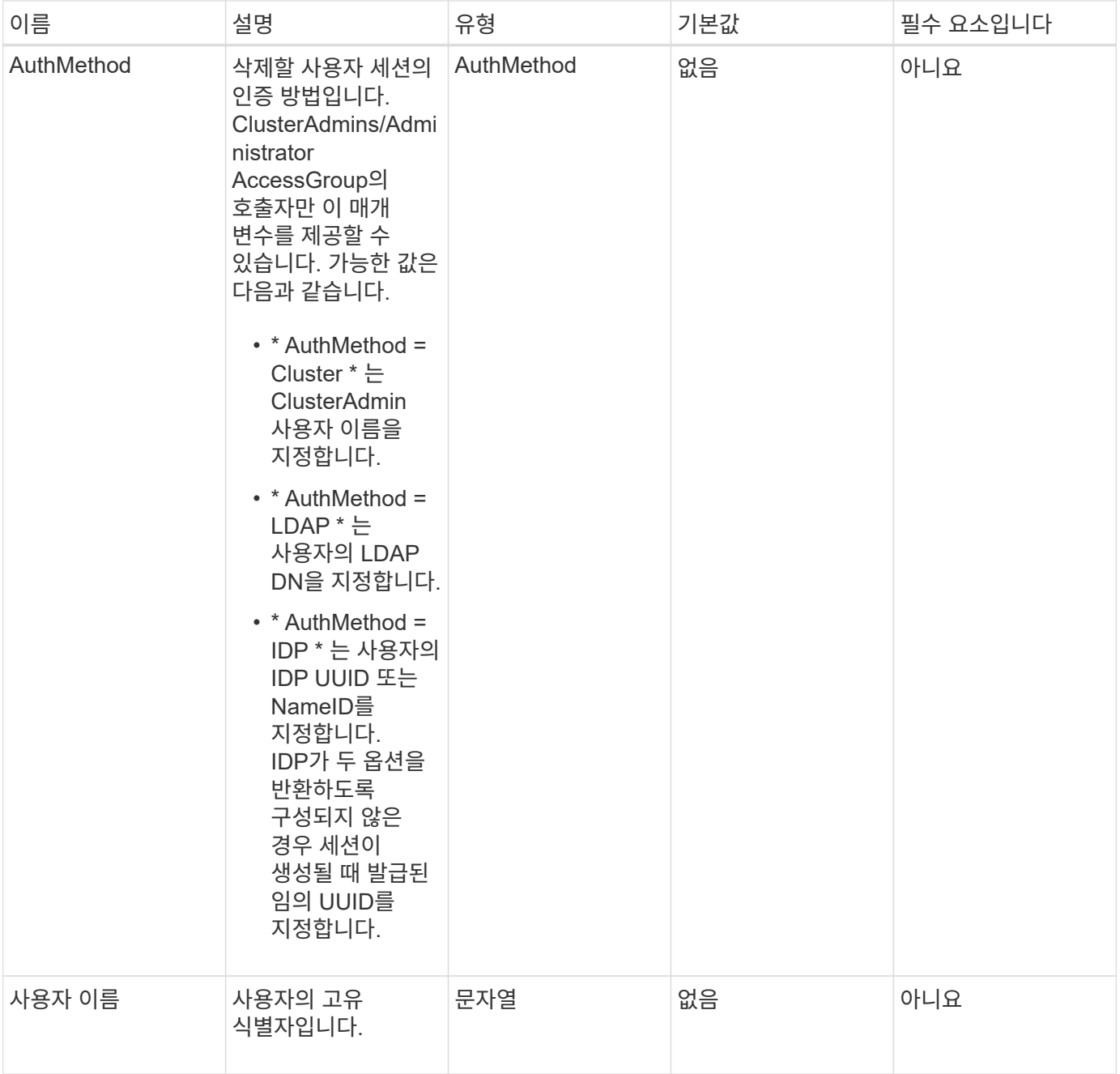

## 반환 값

이 메서드의 반환 값은 다음과 같습니다.

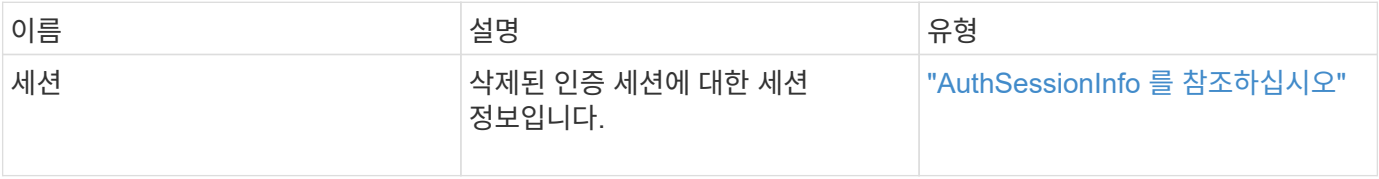

### 요청 예

이 메서드에 대한 요청은 다음 예제와 비슷합니다.

```
{
    "method": "DeleteAuthSessionsByUsername",
    "params": {
      "authMethod": "Cluster",
      "username": "admin"
    }
}
```
# 응답 예

이 메서드는 다음 예제와 유사한 응답을 반환합니다.

```
{
"sessions": [
        {
           "accessGroupList": [
             "administrator"
         \frac{1}{\sqrt{2}}  "authMethod": "Cluster",
           "clusterAdminIDs": [
  1
           ],
           "finalTimeout": "2020-03-14T19:21:24Z",
           "idpConfigVersion": 0,
           "lastAccessTimeout": "2020-03-11T19:51:24Z",
           "sessionCreationTime": "2020-03-11T19:21:24Z",
           "sessionID": "b12bfc64-f233-44df-8b9f-6fb6c011abf7",
           "username": "admin"
        }
      ]
}
```
### 버전 이후 새로운 기능

12.0

# <span id="page-11-0"></span>**DeleteIdpConfiguration** 을 클릭합니다

DeleteIdpConfiguration 메서드를 사용하여 클러스터에 대한 타사 IDP의 기존 구성을 삭제할 수 있습니다. 마지막 IDP 구성을 삭제하면 SAML 서비스 공급자 인증서가 클러스터에서 제거됩니다.

#### 매개 변수

이 메서드에는 다음과 같은 입력 매개 변수가 있습니다.

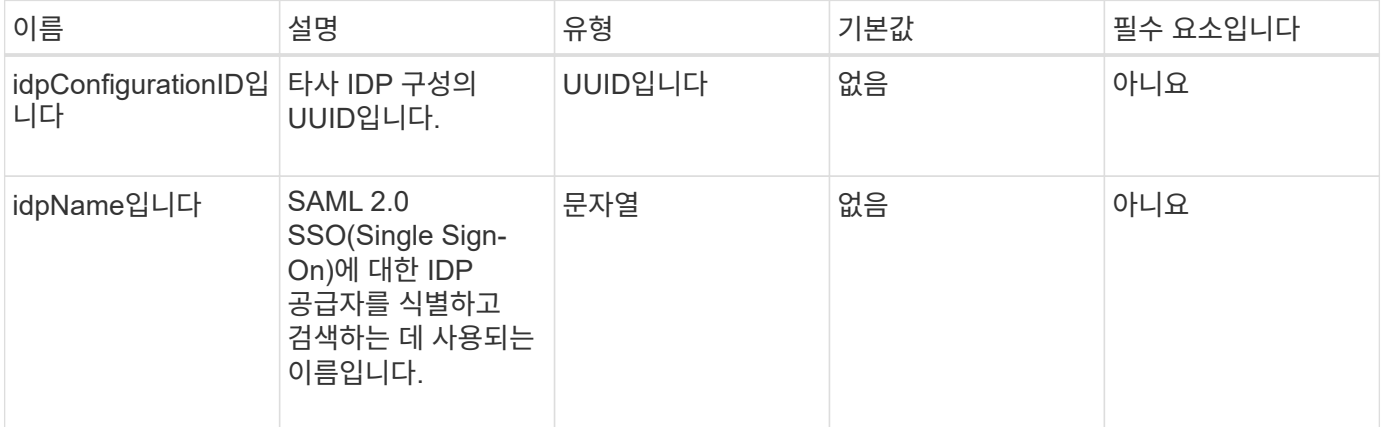

반환 값

```
이 메서드에는 반환 값이 없습니다.
```
요청 예

이 메서드에 대한 요청은 다음 예제와 비슷합니다.

```
{
    "method": "DeleteIdpConfiguration",
   "params": {
      "idpConfigurationID": "f983c602-12f9-4c67-b214-bf505185cfed",
      "idpName": "https://provider.name.url.com"
   }
}
```
### 응답 예

이 메서드는 다음 예제와 유사한 응답을 반환합니다.

```
{
    "result":{}
}
```
버전 이후 새로운 기능

12.0

# <span id="page-13-0"></span>**DisableIdpAuthentication**을 참조하십시오

"disableIdpAuthentication" 방법을 사용하여 클러스터에 대한 타사 IdP를 사용한 인증 지원을 해제할 수 있습니다. 비활성화되면 타사 IdP에 의해 인증된 사용자가 더 이상 클러스터에 액세스할 수 없으며 활성화된 인증된 모든 세션이 무효화되거나 연결이 해제됩니다. LDAP 및 클러스터 관리자는 지원되는 UI를 통해 클러스터에 액세스할 수 있습니다.

매개 변수

이 메서드에는 입력 매개 변수가 없습니다.

#### 반환 값

이 메서드에는 반환 값이 없습니다.

#### 요청 예

이 메서드에 대한 요청은 다음 예제와 비슷합니다.

```
{
    "method": "DisableIdpAuthentication",
    "params": {}
}
```
### 응답 예

이 메서드는 다음 예제와 유사한 응답을 반환합니다.

```
{
"result": {}
}
```
버전 이후 새로운 기능

12.0

# <span id="page-13-1"></span>**EnableIdpAuthentication** 을 참조하십시오

"EnableIdpAuthentication" 메서드를 사용하여 클러스터에 대한 타사 IdP를 사용한 인증 지원을 활성화할 수 있습니다. IDP 인증이 활성화되면 LDAP 및 클러스터 관리자가 지원되는 UI를 통해 클러스터에 더 이상 액세스할 수 없으며 활성화된 인증된 세션이 무효화되거나 연결이 해제됩니다. 타사 IdP에서 인증된 사용자만 지원되는 UI를 통해 클러스터에 액세스할 수 있습니다.

#### 매개 변수

이 메서드에는 다음과 같은 입력 매개 변수가 있습니다.

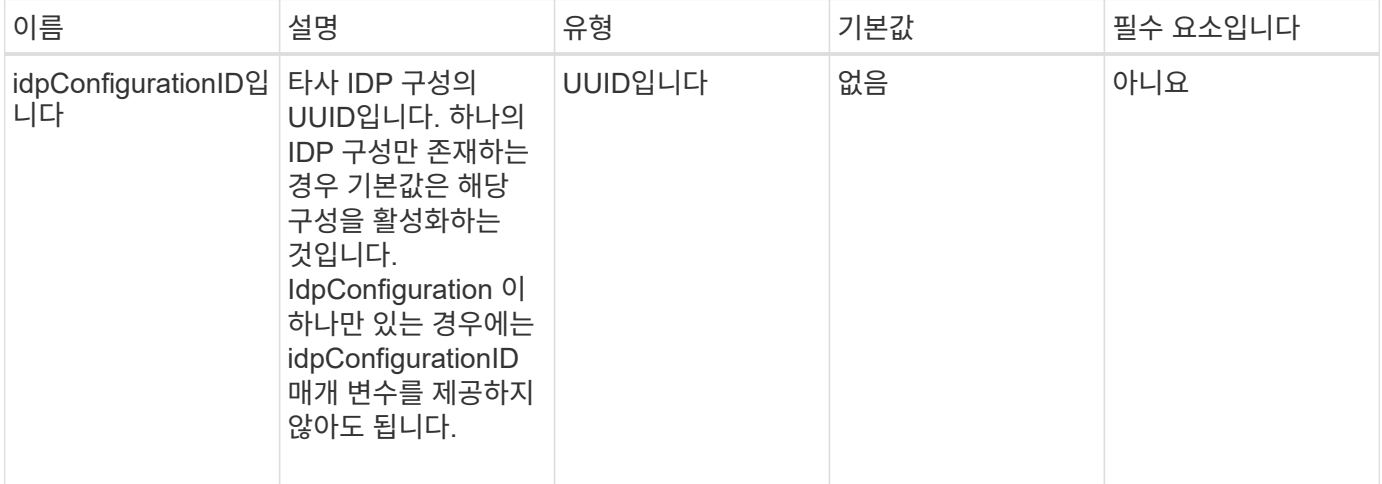

#### 반환 값

이 메서드에는 반환 값이 없습니다.

#### 요청 예

이 메서드에 대한 요청은 다음 예제와 비슷합니다.

```
{
    "method": "EnableIdpAuthentication",
    "params": {
      "idpConfigurationID": "f983c602-12f9-4c67-b214-bf505185cfed",
    }
}
```
### 응답 예

이 메서드는 다음 예제와 유사한 응답을 반환합니다.

```
{
"result": {}
}
```
#### 버전 이후 새로운 기능

12.0

# <span id="page-15-0"></span>**GetIdpAuthenticationState** 를 참조하십시오

"GetIdpAuthenticationState" 메서드를 사용하면 타사 IdP를 사용하여 인증 상태에 대한 정보를 반환할 수 있습니다.

매개 변수

이 메서드에는 입력 매개 변수가 없습니다.

반환 값

이 메서드의 반환 값은 다음과 같습니다.

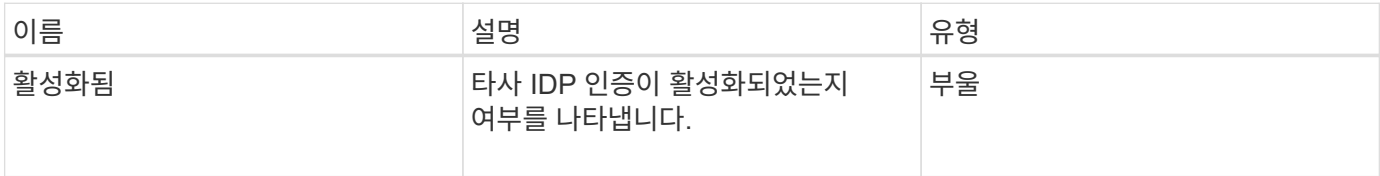

#### 요청 예

{

}

이 메서드에 대한 요청은 다음 예제와 비슷합니다.

"method": "GetIdpAuthenticationState"

#### 응답 예

이 메서드는 다음 예제와 유사한 응답을 반환합니다.

```
{
    "result": {"enabled": true}
}
```
버전 이후 새로운 기능

12.0

# <span id="page-15-1"></span>**ListActiveAuthSessions**

"ListActiveAuthSessions" 메서드를 사용하여 활성화된 인증된 세션을 모두 나열할 수 있습니다. 관리 액세스 권한이 있는 사용자만 이 메서드를 호출할 수 있습니다.

#### 매개 변수

이 메서드에는 입력 매개 변수가 없습니다.

#### 반환 값

이 메서드의 반환 값은 다음과 같습니다.

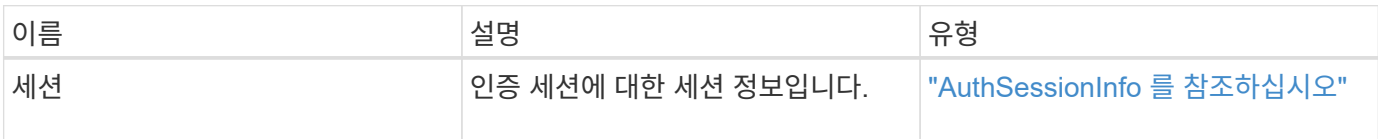

### 요청 예

이 메서드에 대한 요청은 다음 예제와 비슷합니다.

```
{
    "method": "ListActiveAuthSessions"
}
```
### 응답 예

이 메서드는 다음 예제와 유사한 응답을 반환합니다.

```
{
"sessions": [
         {
           "accessGroupList": [
             "administrator"
         \frac{1}{2}  "authMethod": "Cluster",
           "clusterAdminIDs": [
             1
         \frac{1}{\sqrt{2}}  "finalTimeout": "2020-03-14T19:21:24Z",
           "idpConfigVersion": 0,
           "lastAccessTimeout": "2020-03-11T19:51:24Z",
           "sessionCreationTime": "2020-03-11T19:21:24Z",
           "sessionID": "b12bfc64-f233-44df-8b9f-6fb6c011abf7",
           "username": "admin"
        }
      ]
}
```
12.0

# <span id="page-17-0"></span>**ListIdpConfigurations** 를 참조하십시오

"ListIdpConfigurations" 메서드를 사용하여 타사 IdP에 대한 구성을 나열할 수 있습니다. 또는 현재 활성화된 IDP 구성을 검색하기 위한 "enabledOnly" 플래그를 제공하거나 IDP 메타데이터 UUID 또는 IDP 이름을 제공하여 특정 IDP 구성에 대한 정보를 쿼리할 수도 있습니다.

매개 변수

이 메서드에는 다음과 같은 입력 매개 변수가 있습니다.

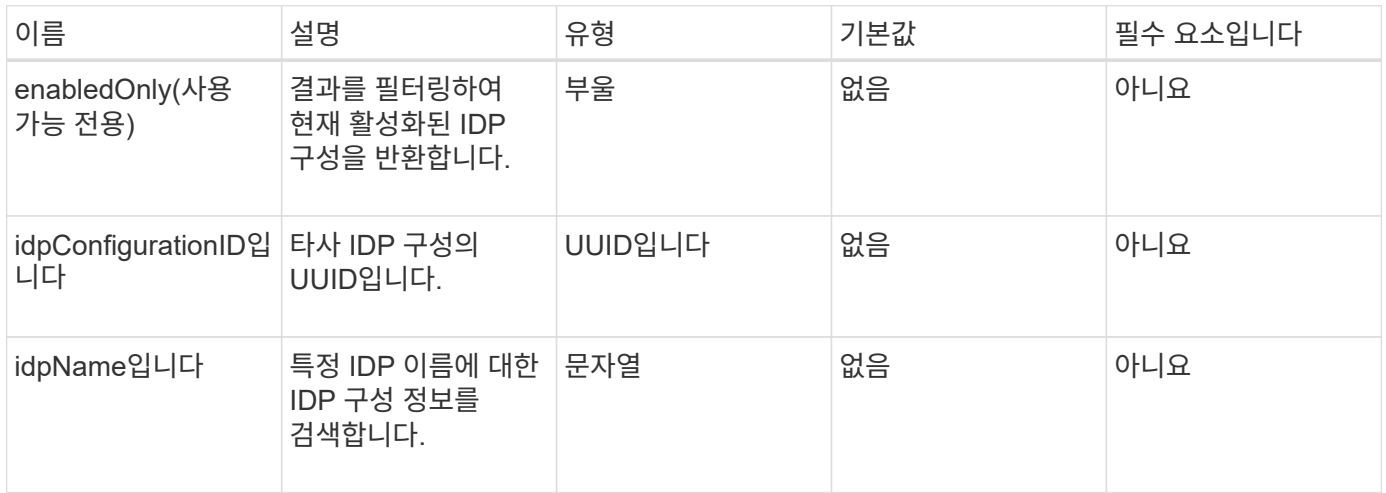

#### 반환 값

이 메서드의 반환 값은 다음과 같습니다.

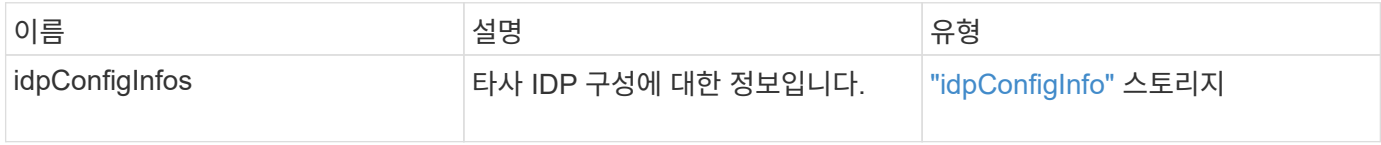

#### 요청 예

이 메서드에 대한 요청은 다음 예제와 비슷합니다.

```
{
    "method": "ListIdpConfigurations",
    "params": {}
}
```
### 응답 예

이 메서드는 다음 예제와 유사한 응답을 반환합니다.

```
{
      "result": {
          "idpConfigInfo": {
          "enabled": true,
          "idpConfigurationID": "f983c602-12f9-4c67-b214-bf505185cfed",
          "idpMetadata": "<?xml version=\"1.0\" encoding=\"UTF-8\"?>\r\n
          <EntityDescriptor
xmlns=\"urn:oasis:names:tc:SAML:2.0:metadata\"\r\n
          xmlns:ds=\"http://www.w3.org/2000/09/xmldsig#\"\r\n
          xmlns:shibmd=\"urn:mace:shibboleth:metadata:1.0\"\r\n
          xmlns:xml=\"http://www.w3.org/XML/1998/namespace\"\r\n
          ...</Organization>\r\n
          </EntityDescriptor>",
          "idpName": "https://privider.name.url.com",
          "serviceProviderCertificate": "-----BEGIN CERTIFICATE-----\n
          MI...BHi\n
        -----END CERTIFICATE-----\n",
          "spMetadataUrl": "https://10.193.100.100/auth/ui/saml2"
  }
      }
}
```
버전 이후 새로운 기능

12.0

# <span id="page-18-0"></span>**UpdateIdpConfiguration** 을 선택합니다

"UpdateIdpConfiguration" 메서드를 사용하여 클러스터에 대한 타사 IDP로 기존 구성을 업데이트할 수 있습니다.

매개 변수

이 메서드에는 다음과 같은 입력 매개 변수가 있습니다.

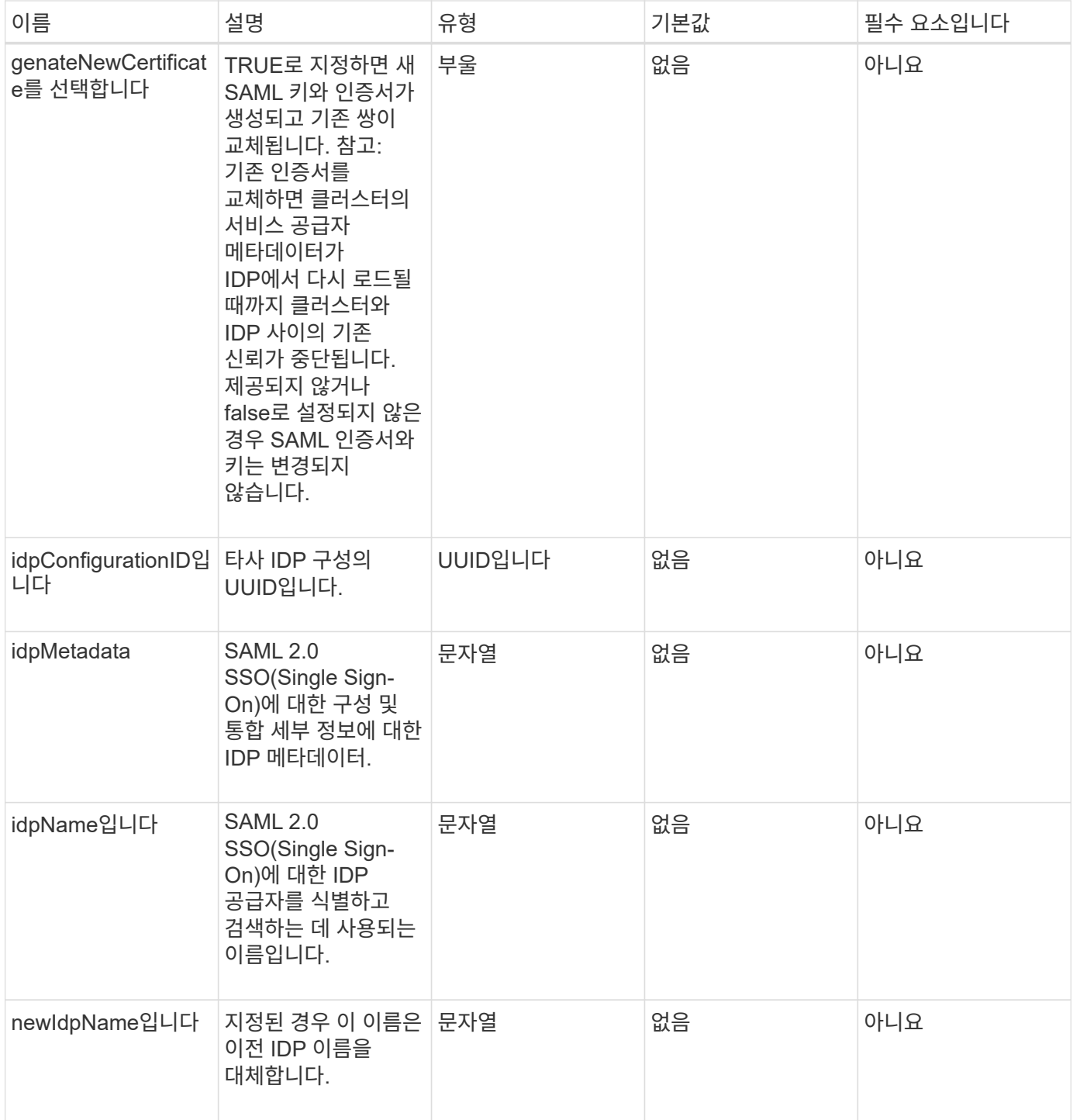

# 반환 값

이 메서드의 반환 값은 다음과 같습니다.

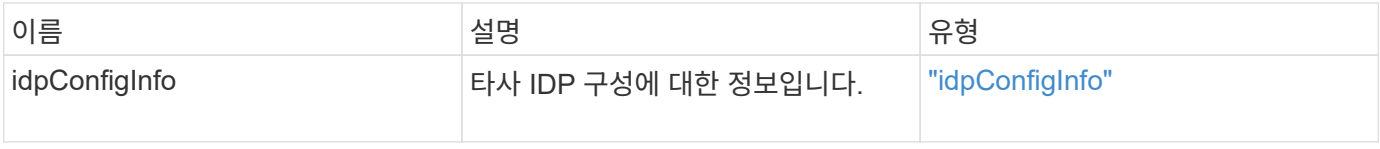

### 요청 예

이 메서드에 대한 요청은 다음 예제와 비슷합니다.

```
{
"method": "UpdateIdpConfiguration",
"params": {
          "idpConfigurationID": "f983c602-12f9-4c67-b214-bf505185cfed",
          "generateNewCertificate": true
      }
}
```
# 응답 예

이 메서드는 다음 예제와 유사한 응답을 반환합니다.

```
{
      "result": {
          "idpConfigInfo": {
          "enabled": true,
          "idpConfigurationID": "f983c602-12f9-4c67-b214-bf505185cfed",
          "idpMetadata": "<?xml version=\"1.0\" encoding=\"UTF-8\"?>\r\n
          <EntityDescriptor
xmlns=\"urn:oasis:names:tc:SAML:2.0:metadata\"\r\n
          xmlns:ds=\"http://www.w3.org/2000/09/xmldsig#\"\r\n
          xmlns:shibmd=\"urn:mace:shibboleth:metadata:1.0\"\r\n
          xmlns:xml=\"http://www.w3.org/XML/1998/namespace\"\r\n
        ...</Organization>\r\n
          </EntityDescriptor>",
          "idpName": "https://privider.name.url.com",
          "serviceProviderCertificate": "-----BEGIN CERTIFICATE-----\n
          MI...BHi\n
        ---END CERTIFICATE---\n\  "spMetadataUrl": "https://10.193.100.100/auth/ui/saml2"
  }
      }
}
```
#### 버전 이후 새로운 기능

 $12.0$ 

Copyright © 2024 NetApp, Inc. All Rights Reserved. 미국에서 인쇄됨 본 문서의 어떠한 부분도 저작권 소유자의 사전 서면 승인 없이는 어떠한 형식이나 수단(복사, 녹음, 녹화 또는 전자 검색 시스템에 저장하는 것을 비롯한 그래픽, 전자적 또는 기계적 방법)으로도 복제될 수 없습니다.

NetApp이 저작권을 가진 자료에 있는 소프트웨어에는 아래의 라이센스와 고지사항이 적용됩니다.

본 소프트웨어는 NetApp에 의해 '있는 그대로' 제공되며 상품성 및 특정 목적에의 적합성에 대한 명시적 또는 묵시적 보증을 포함하여(이에 제한되지 않음) 어떠한 보증도 하지 않습니다. NetApp은 대체품 또는 대체 서비스의 조달, 사용 불능, 데이터 손실, 이익 손실, 영업 중단을 포함하여(이에 국한되지 않음), 이 소프트웨어의 사용으로 인해 발생하는 모든 직접 및 간접 손해, 우발적 손해, 특별 손해, 징벌적 손해, 결과적 손해의 발생에 대하여 그 발생 이유, 책임론, 계약 여부, 엄격한 책임, 불법 행위(과실 또는 그렇지 않은 경우)와 관계없이 어떠한 책임도 지지 않으며, 이와 같은 손실의 발생 가능성이 통지되었다 하더라도 마찬가지입니다.

NetApp은 본 문서에 설명된 제품을 언제든지 예고 없이 변경할 권리를 보유합니다. NetApp은 NetApp의 명시적인 서면 동의를 받은 경우를 제외하고 본 문서에 설명된 제품을 사용하여 발생하는 어떠한 문제에도 책임을 지지 않습니다. 본 제품의 사용 또는 구매의 경우 NetApp에서는 어떠한 특허권, 상표권 또는 기타 지적 재산권이 적용되는 라이센스도 제공하지 않습니다.

본 설명서에 설명된 제품은 하나 이상의 미국 특허, 해외 특허 또는 출원 중인 특허로 보호됩니다.

제한적 권리 표시: 정부에 의한 사용, 복제 또는 공개에는 DFARS 252.227-7013(2014년 2월) 및 FAR 52.227- 19(2007년 12월)의 기술 데이터-비상업적 품목에 대한 권리(Rights in Technical Data -Noncommercial Items) 조항의 하위 조항 (b)(3)에 설명된 제한사항이 적용됩니다.

여기에 포함된 데이터는 상업용 제품 및/또는 상업용 서비스(FAR 2.101에 정의)에 해당하며 NetApp, Inc.의 독점 자산입니다. 본 계약에 따라 제공되는 모든 NetApp 기술 데이터 및 컴퓨터 소프트웨어는 본질적으로 상업용이며 개인 비용만으로 개발되었습니다. 미국 정부는 데이터가 제공된 미국 계약과 관련하여 해당 계약을 지원하는 데에만 데이터에 대한 전 세계적으로 비독점적이고 양도할 수 없으며 재사용이 불가능하며 취소 불가능한 라이센스를 제한적으로 가집니다. 여기에 제공된 경우를 제외하고 NetApp, Inc.의 사전 서면 승인 없이는 이 데이터를 사용, 공개, 재생산, 수정, 수행 또는 표시할 수 없습니다. 미국 국방부에 대한 정부 라이센스는 DFARS 조항 252.227-7015(b)(2014년 2월)에 명시된 권한으로 제한됩니다.

#### 상표 정보

NETAPP, NETAPP 로고 및 <http://www.netapp.com/TM>에 나열된 마크는 NetApp, Inc.의 상표입니다. 기타 회사 및 제품 이름은 해당 소유자의 상표일 수 있습니다.